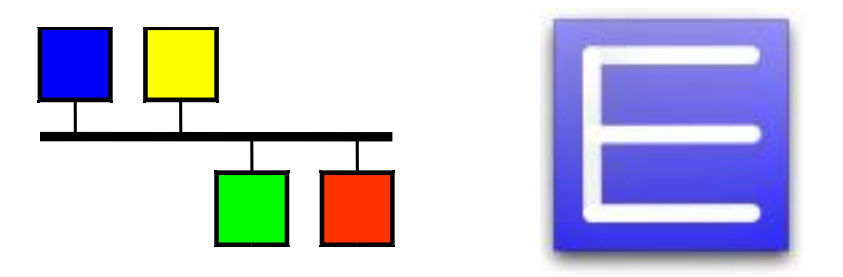

# Recent Advancements and Deployments of EPICS Version 4

ICALEPCS 2015, Melbourne, Australia.

Timo Korhonen, for the EPICS Version 4 working group

Talk and paper prepared by Greg White

Introduction

### EPICS Version 4 Working Group

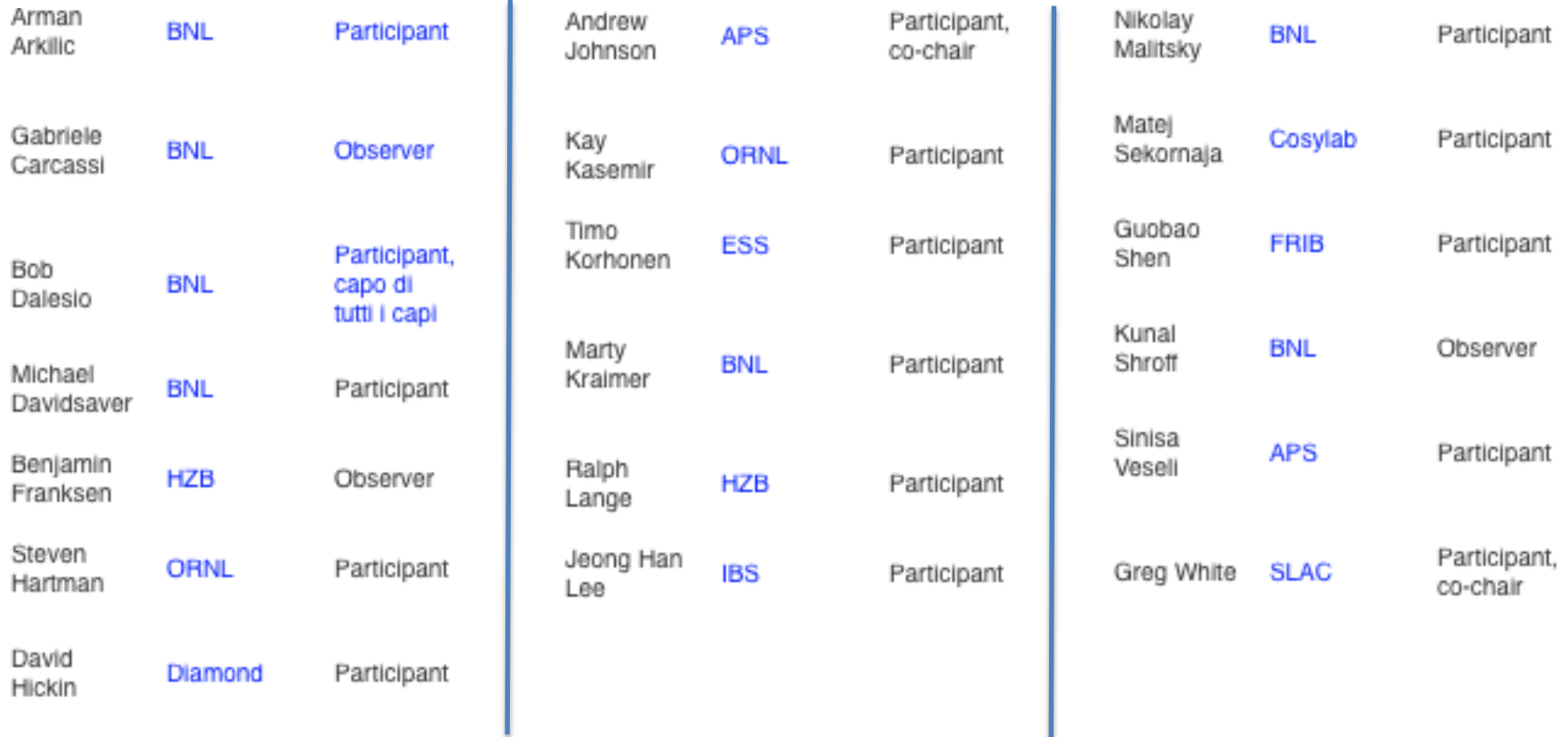

GitHub (source code management) <https://github.com/epics-base/> Sourceforge (documentation, admin, downloads) http://epics-pvdata.sourceforge.net

# Talk Outline

- Version 4 Additions to EPICS
- Deployments
- User Feedback and Conclusions
- Recent Work

# Talk Outline

- Version 4 Additions to EPICS
- Deployments
- User Feedback and Conclusions
- Recent Work

### EPICS Version 4 in a Nutshell

- New Protocol, "pvAccess"
- Structured data
- Introspection interface, "pvData"
- Dynamic typing
- Standard Scientific Types
- RPC and putGet added
- New smart database
- All APIs in C++ and Java
- Python and Matlab
- High Performance
- High Reliability

```
$ eget -s XCOR:LI24:900:TWISS 
non-normative type 
structure 
     double energy 5.00512 
     double psix 37.7625 
     double alphax 13.6562 
     double betax -2.78671 
     double etax -0.00698294 
     double etaxp 0.00107115 
     double psiy 31.9488 
     double alphay 116.762 
     double betay 5.2592 
     double etay 0 
     double etayp 0
```
*Figure: pvAccess method "eget", which is for service data, getting PV of a structure of optics parameters. In this case a standard "Normative Type" type was not used, so the raw structure is displayed by eget* 

# The EPICS V4 "Normative Types"

The Normative Types Spec [1] defines a standard for commonly used data types, <http://epics-pvdata.sourceforge.net/alpha/normativeTypes/normativeTypes.html>

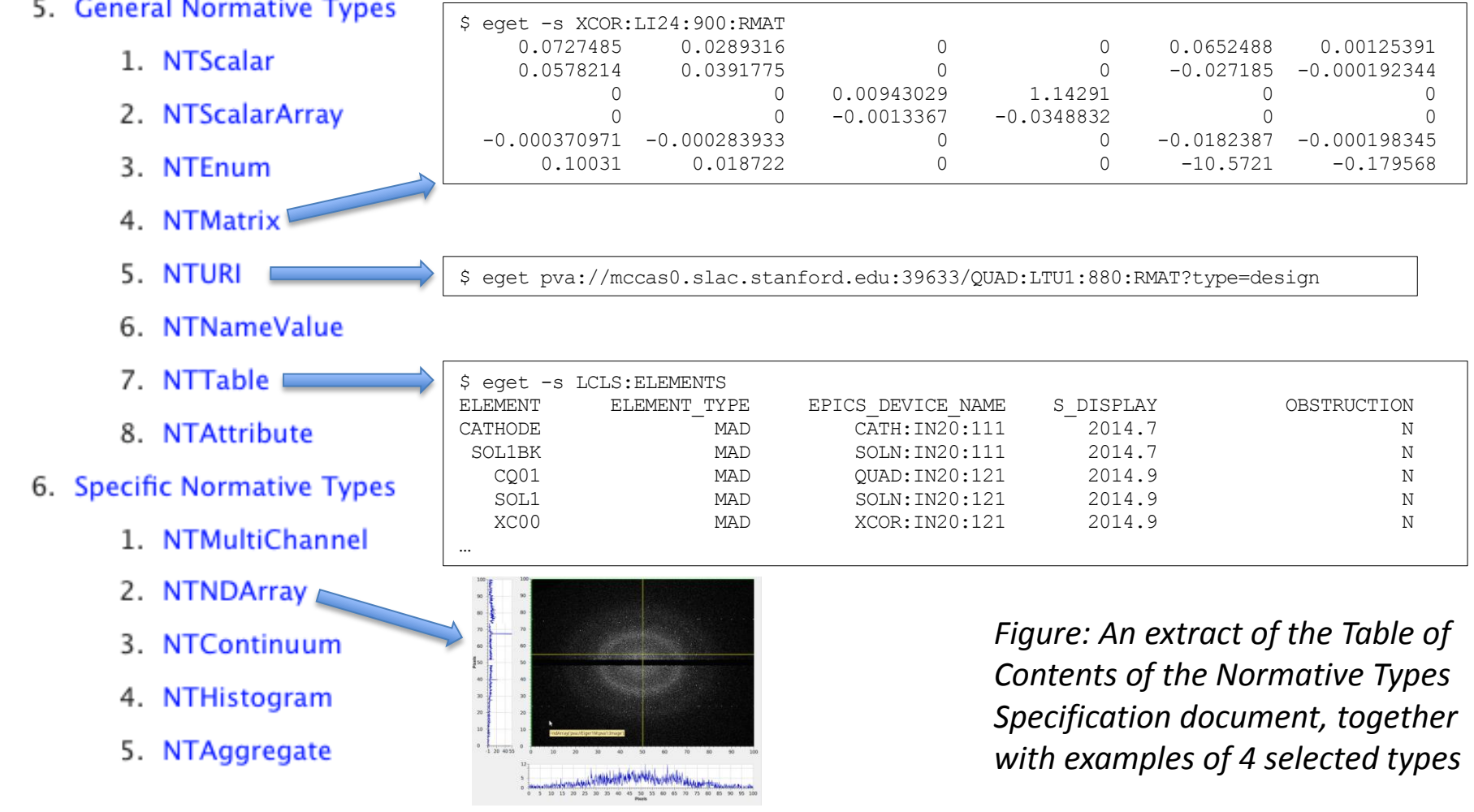

#### What does an EPICS V4 PV for structured data look like?

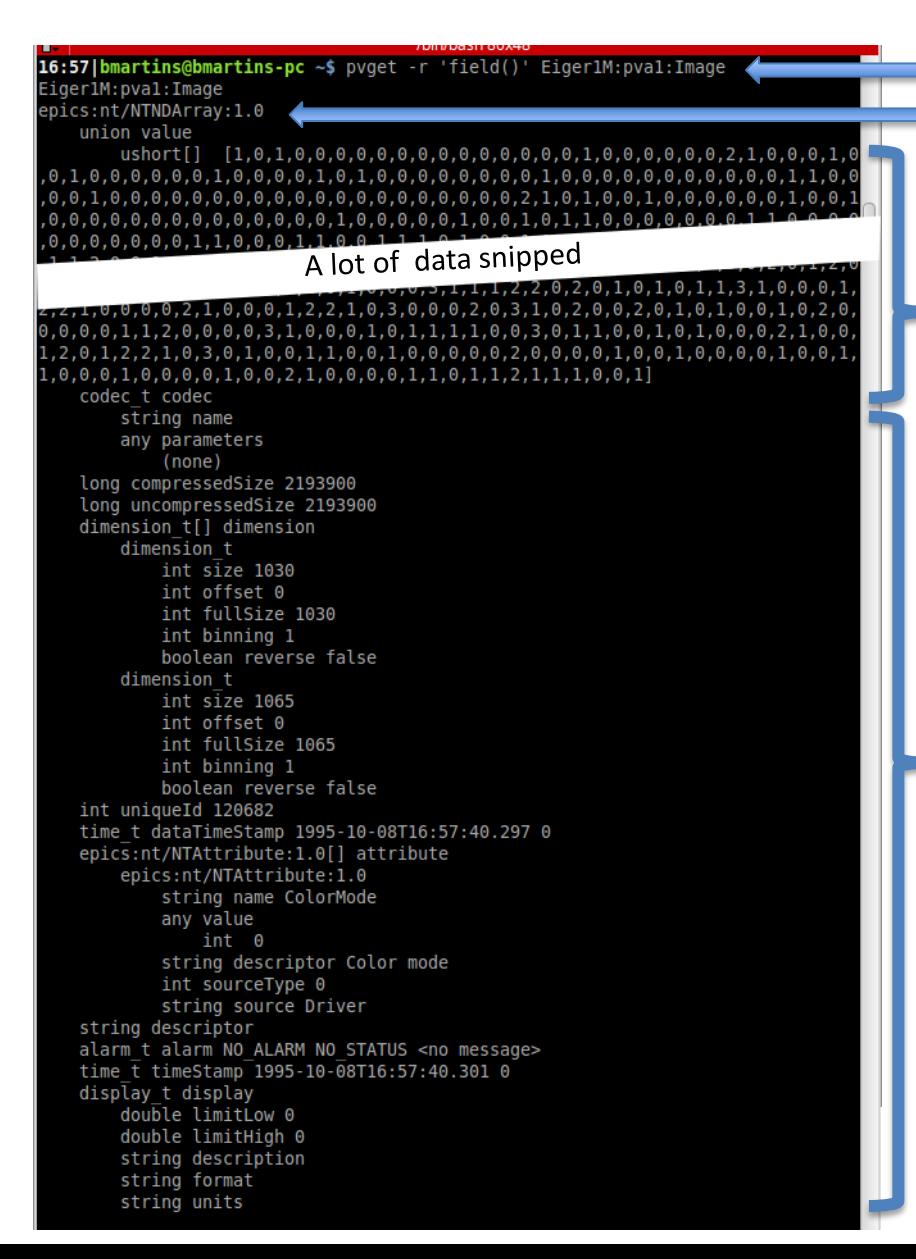

The pvAccess PV name The EPICS V4 data type identifier "NTNDArray", defined in the Normative Types Specification document

The raw image data

The image meta data; giving how to interpret the data in the value, and other information

*Figure: A screenshot of the output of the EPICS V4 "pvget" command, showing data of a PV which encapsulates all the data of an areaDetector NDArray (from B. Martin's AD work later in talk).*

### EPICS Version 3 basic block diagram

EPICS in the nominal usage: An EPICS client communicates over Channel Access (CA) protocol to an Input/Output Controller (IOC) Channel Access server (module rSrv in an IOC)

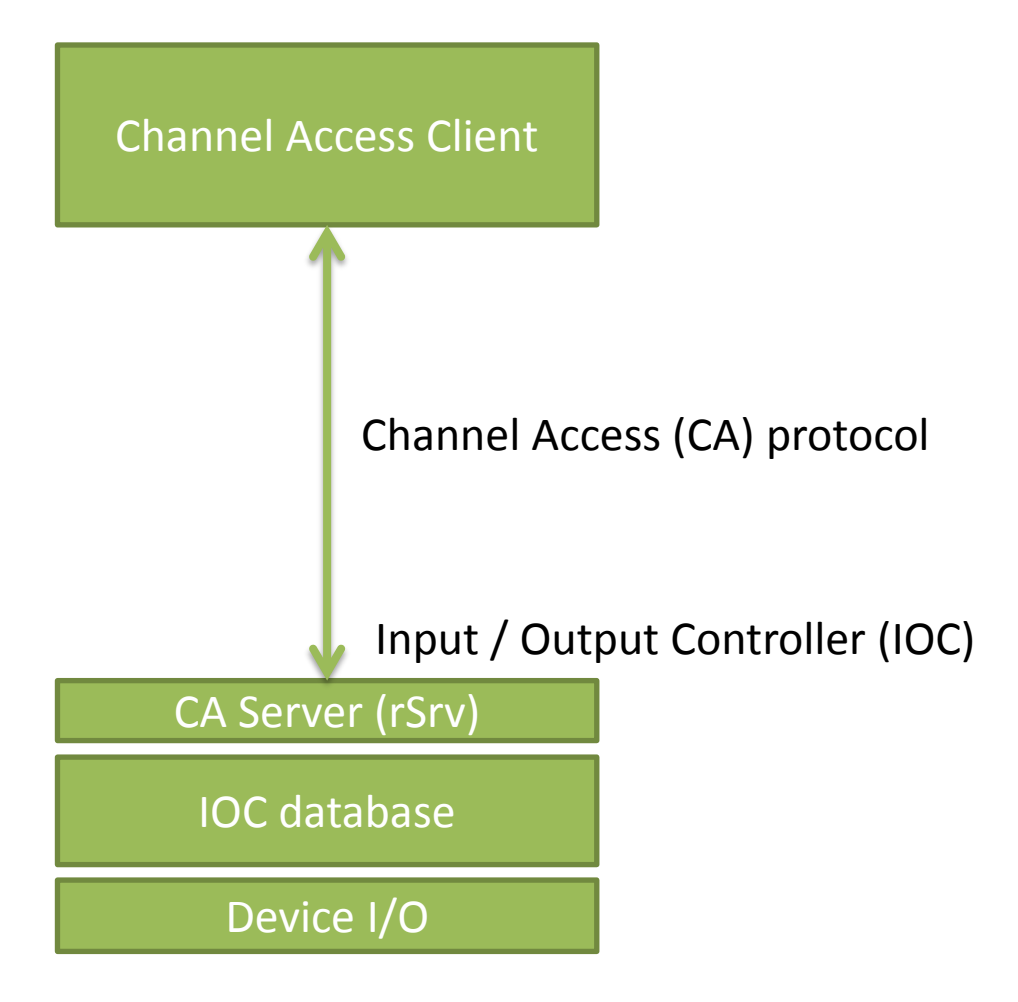

### EPICS Version 4 is an extension of V3

#### V4 IOC == V3 IOC + pvAccess Server

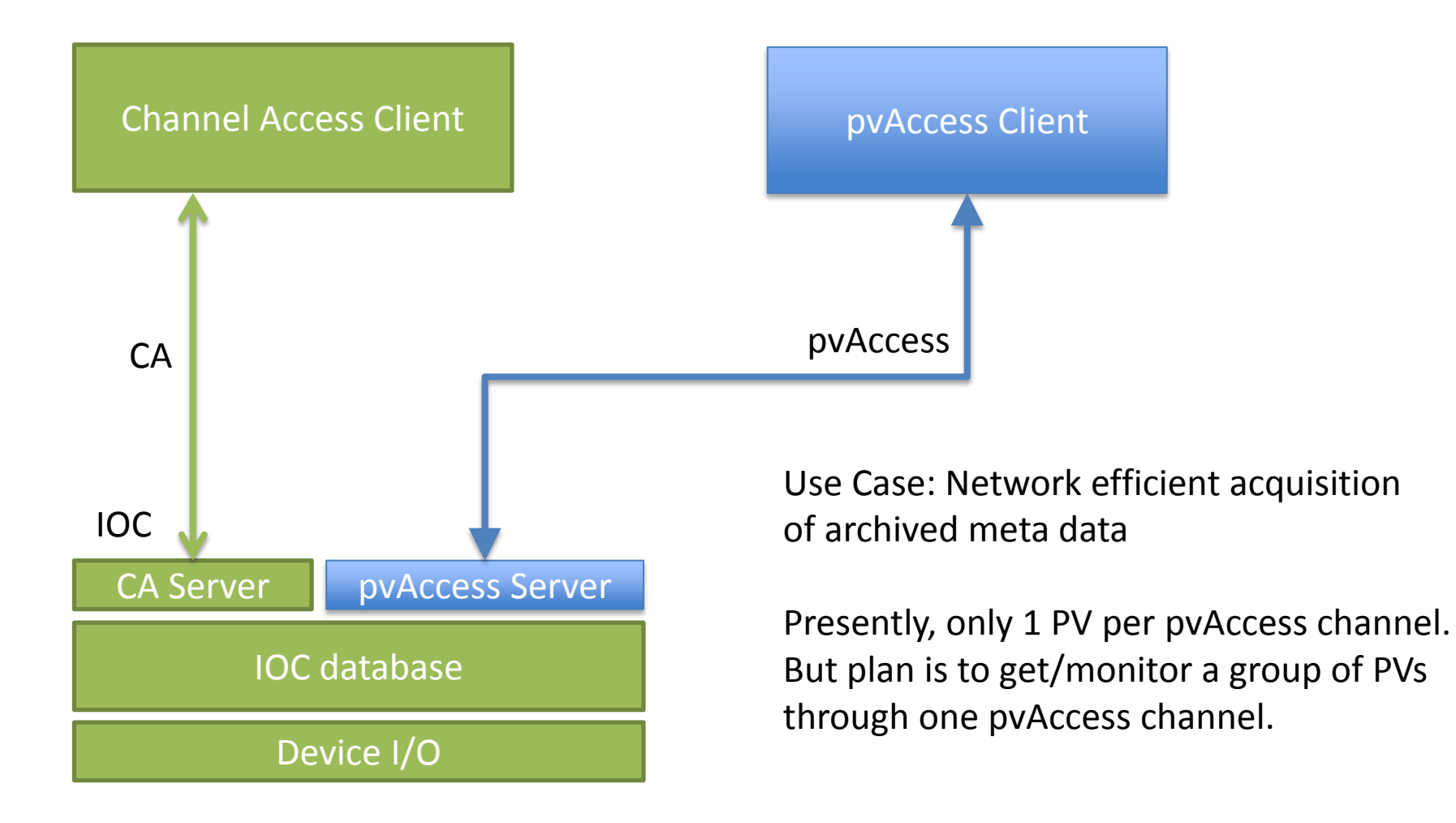

### EPICS Version 4 includes CA

The pvAccess API includes Channel Access support, so one client lib does both

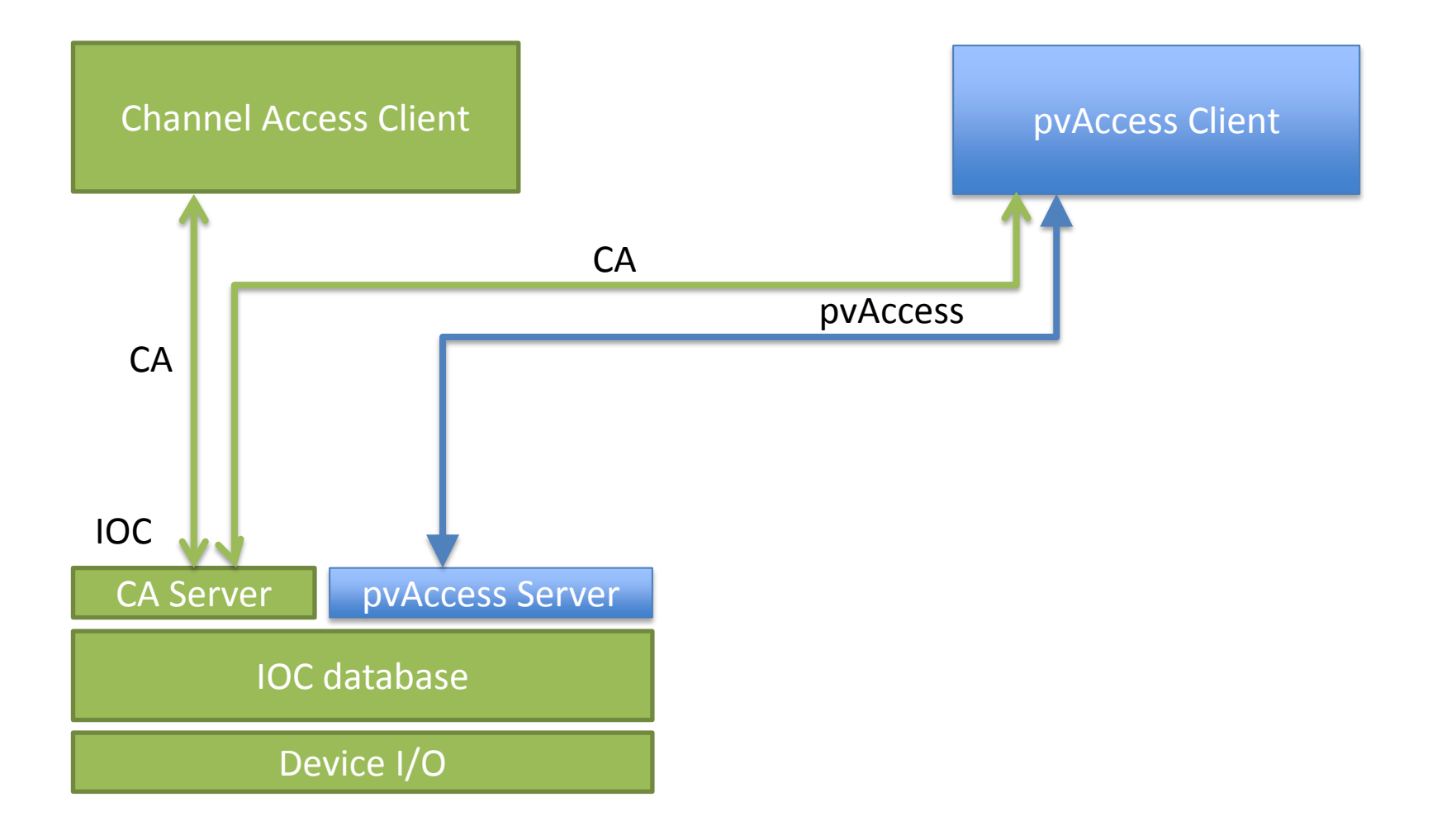

### EPICS Version 4 new database

A new smart database, "pvDatabase" can be used for data assembly and processing

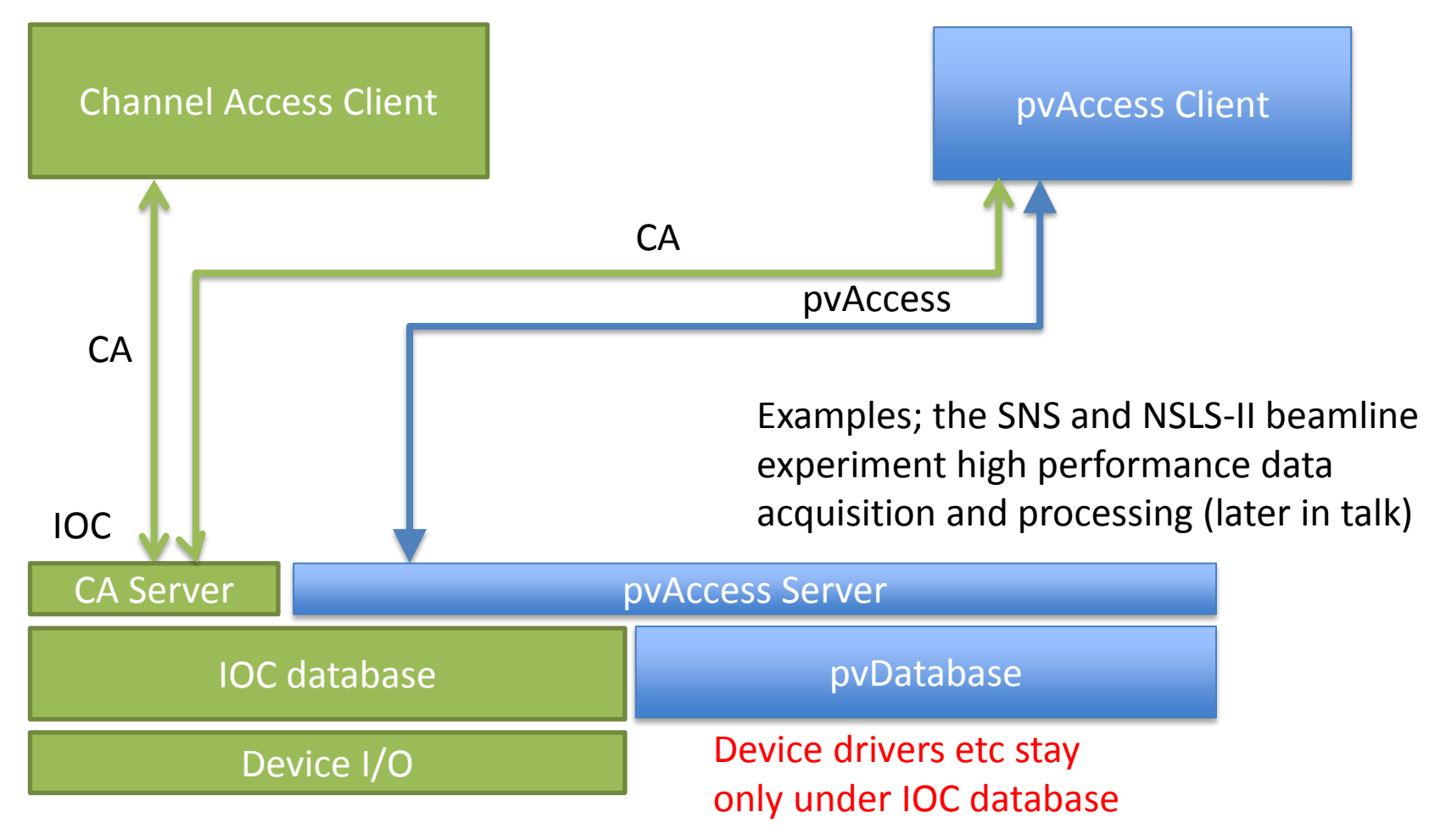

### EPICS Version 4 middleware support RPC and Service Oriented Architecture (SOA)

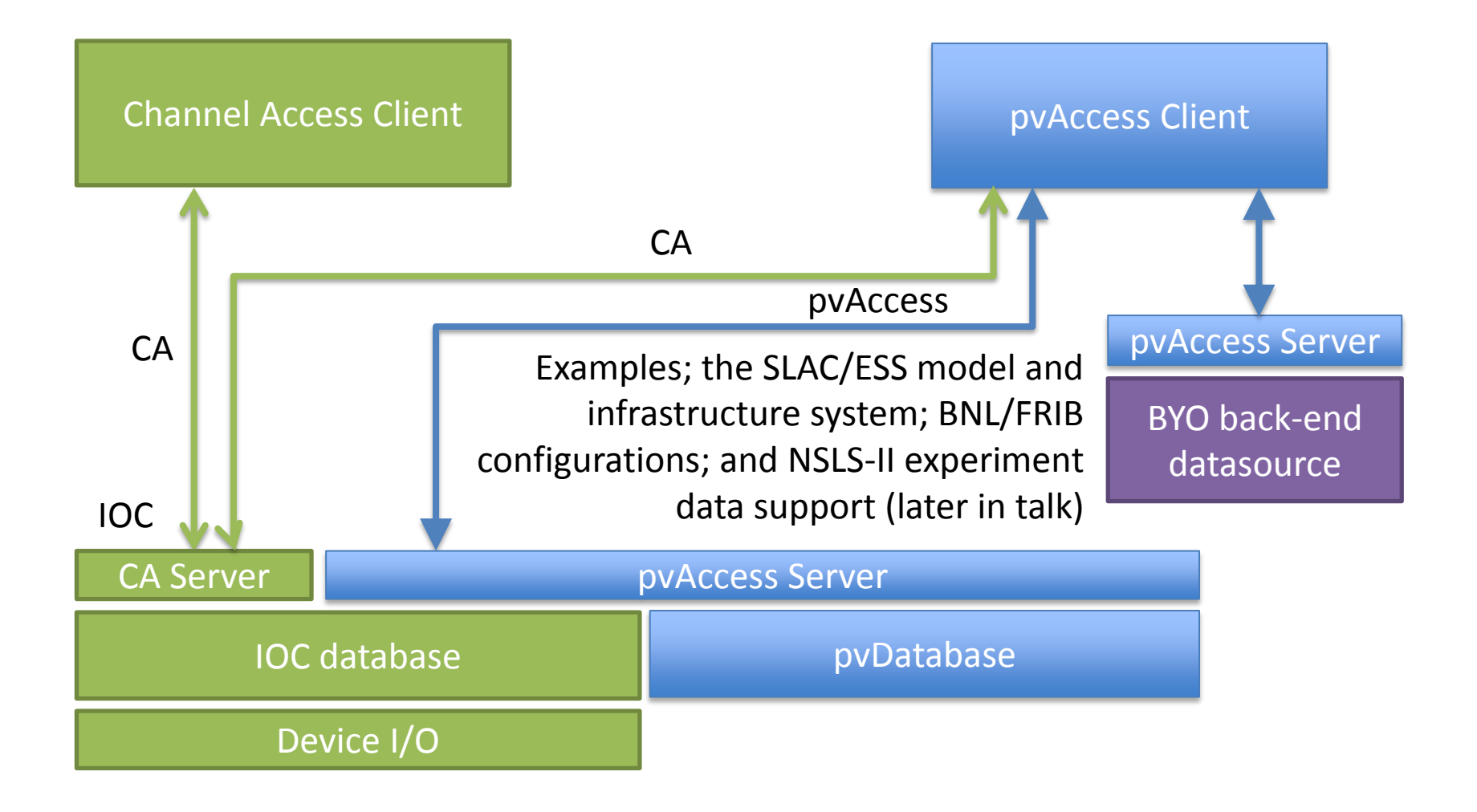

# Talk Outline

- Version 4 Additions to EPICS
- Deployments
- User Feedback and Conclusions
- Recent Work

ORNL SNS Deployment: Neutron event data aggregation and transport

# SNS uses EPICS V4 for high throughput event readout, of structured PV data.

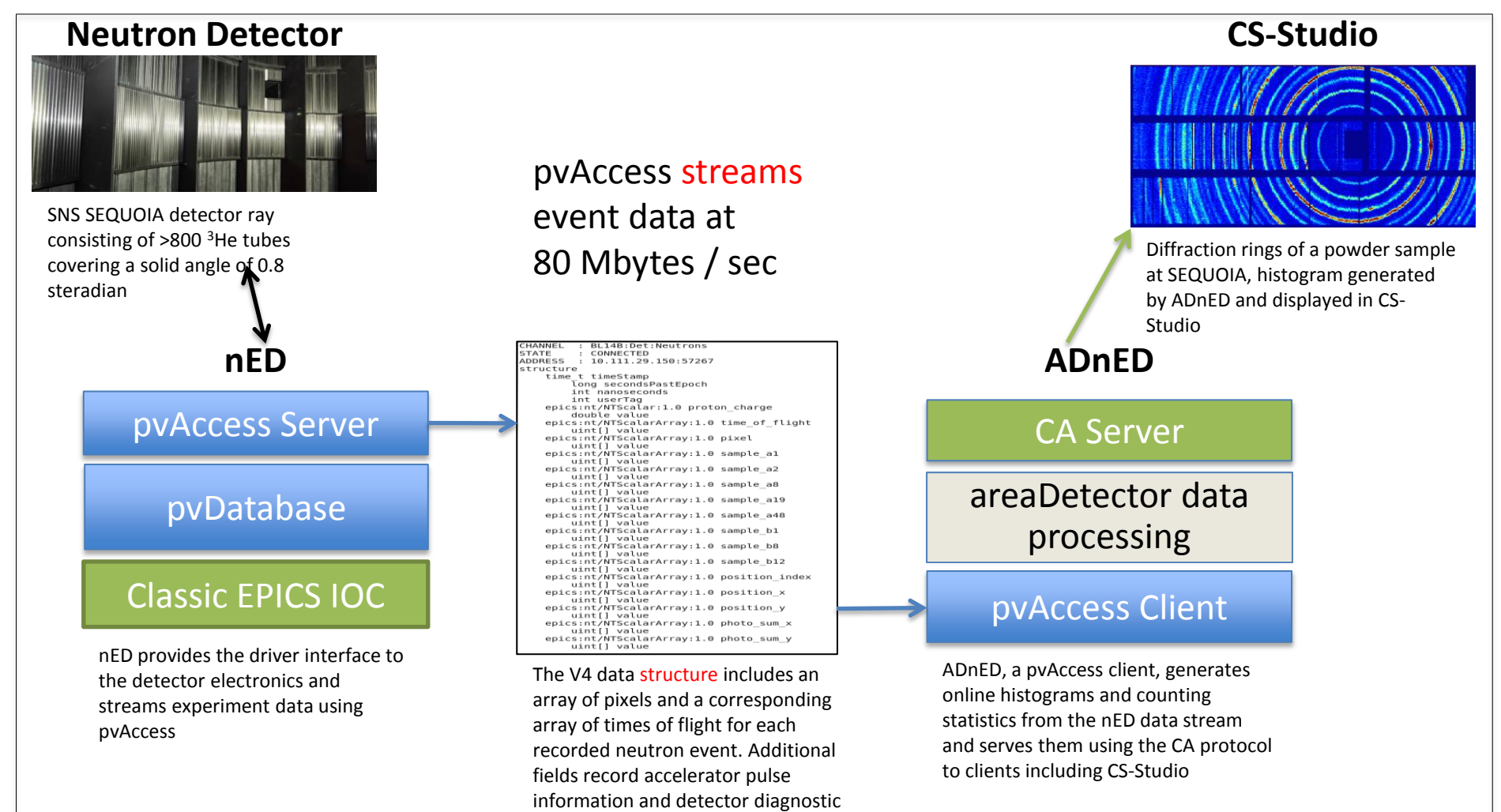

information

#### SNS's use of EPICS V4 for transport of beamline neutron event data

#### SNS Conclusions:

#### Five beam lines currently using EPICS V4

Plans to extend to all experiment beam lines.

Additionally, A pvaPy-based V4 client is used for detector calibration and diagnostics.

EPICS V4 meets the performance requirements for all existing SNS instruments

Demonstrated at data rates of 10M events per second

Excellent reliability.

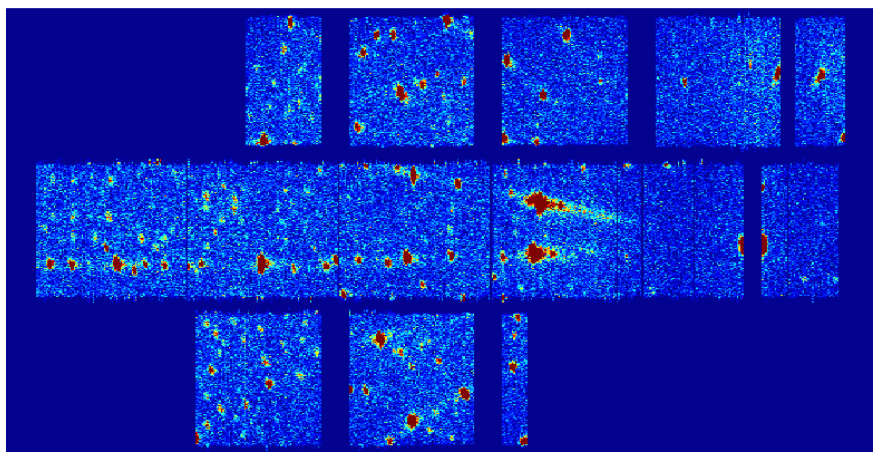

ADnED plot of a diffraction pattern from neutron scattering of a single-crystal sample at SNS CORELLI

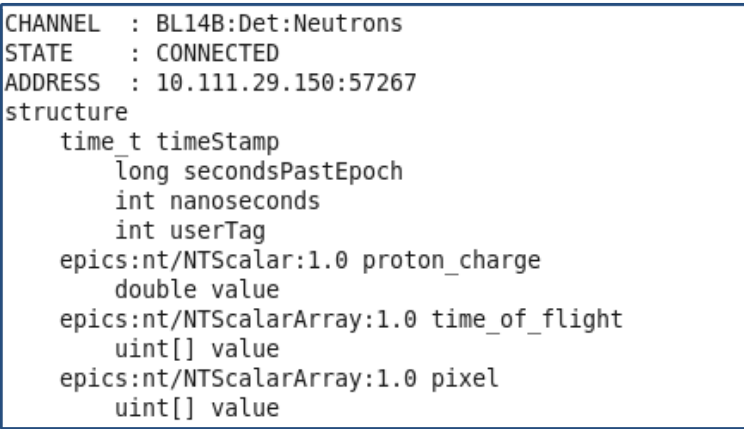

Fragment of the SNS V4 structure used for streaming experiment data at the 60 Hz rate of the pulsed neutron source

Kay Kasemir, Steven Hartman, ORNL

### NSLS-II areaDetector EPICS V4 support

#### **Problem: Modern detector rates**

- Eiger 1M: 1030x1065 @ 3 kHz
- Eiger 4M: 2070x2167 @ 750 Hz
- Eiger 9M: 3110x3269 @ 238 Hz
- Eiger 16M: 4150x4371 @ 133 Hz

#### **NSLS-II v4 Solution:**

V4 server is an areaDetector plugin, NDPluginPva. V4 client is areaDetector driver.

Architecture tested with SimDetector datasource:

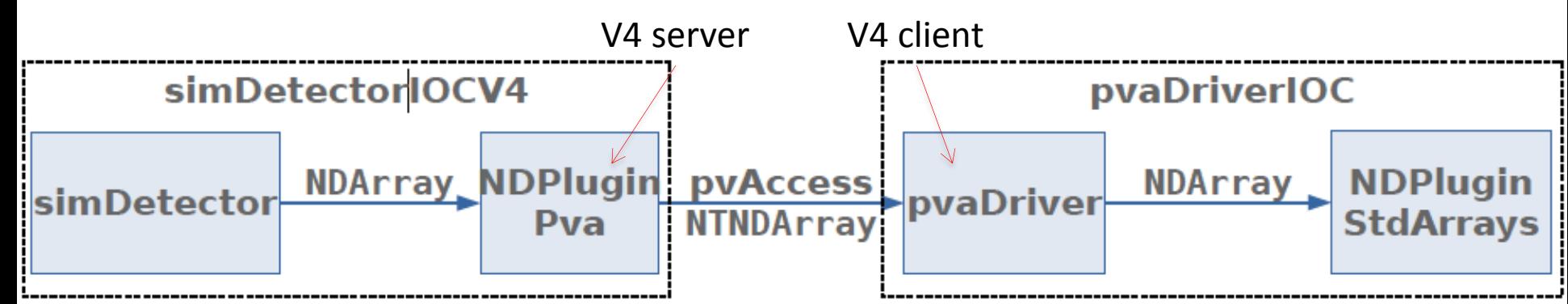

Bruno Martins, BNL (following work by James Rowland and Dave Hickin at Diamond)

• All these detector configurations

• Other non-EPICS methods tried and

saturate a 10 Gbps link

failed (HTTP-chunking).

NSLS-II Deployment (1) – beamline image data transport and fanout

#### NSLS-II V4 areaDetector Performance Test

Test simDetecor datasource 5K x 5K @ 50Hz ~= 10 Gb/s over 10Gig Ethernet. Non-blocking callbacks. AD ImageMode: Multiple. NumImages:10000

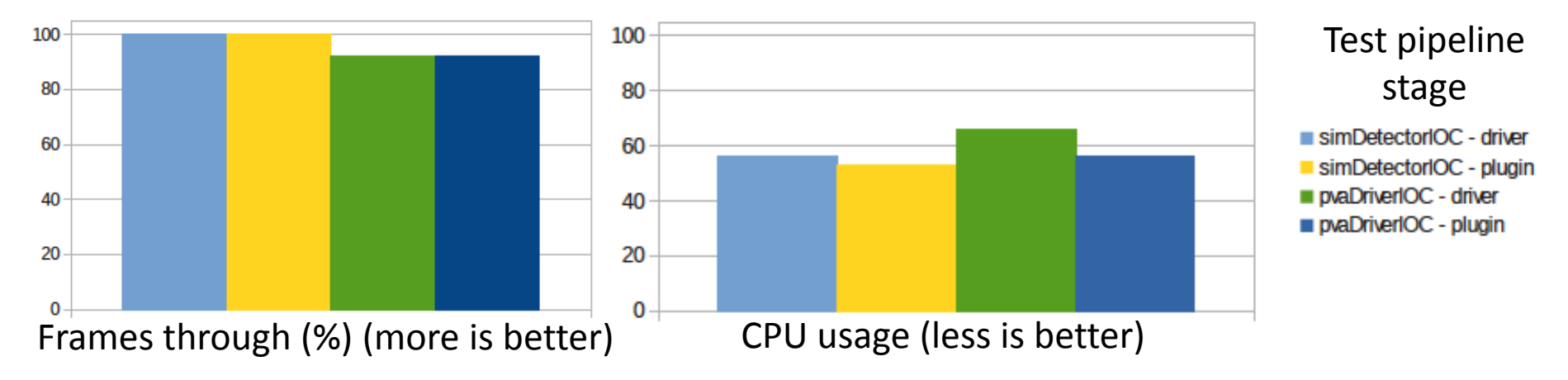

#### Transfer bandwidth: EPICS V4 & practical limit:

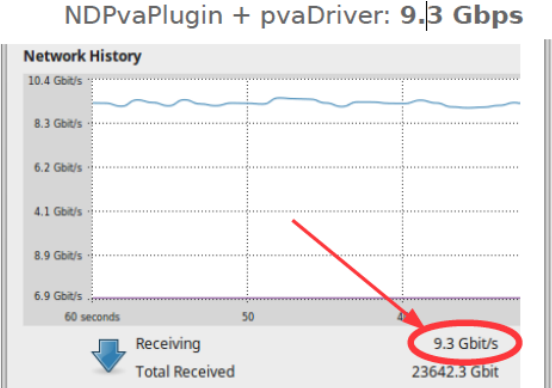

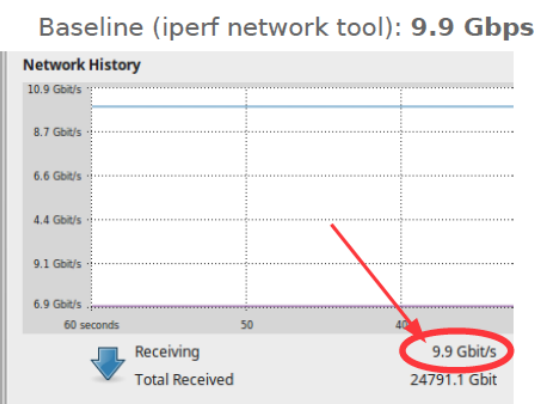

**Conclusions:** EPICS V4 based areaDetector pipeline has high throughput, few frames lost, with no CPU saturation. Network bandwidth is close the practical maximum.

Bruno Martins, BNL (following work by James Rowland and Dave Hickin at Diamond)

#### NSLS-II Deployment (1) – beamline image data transport and fanout

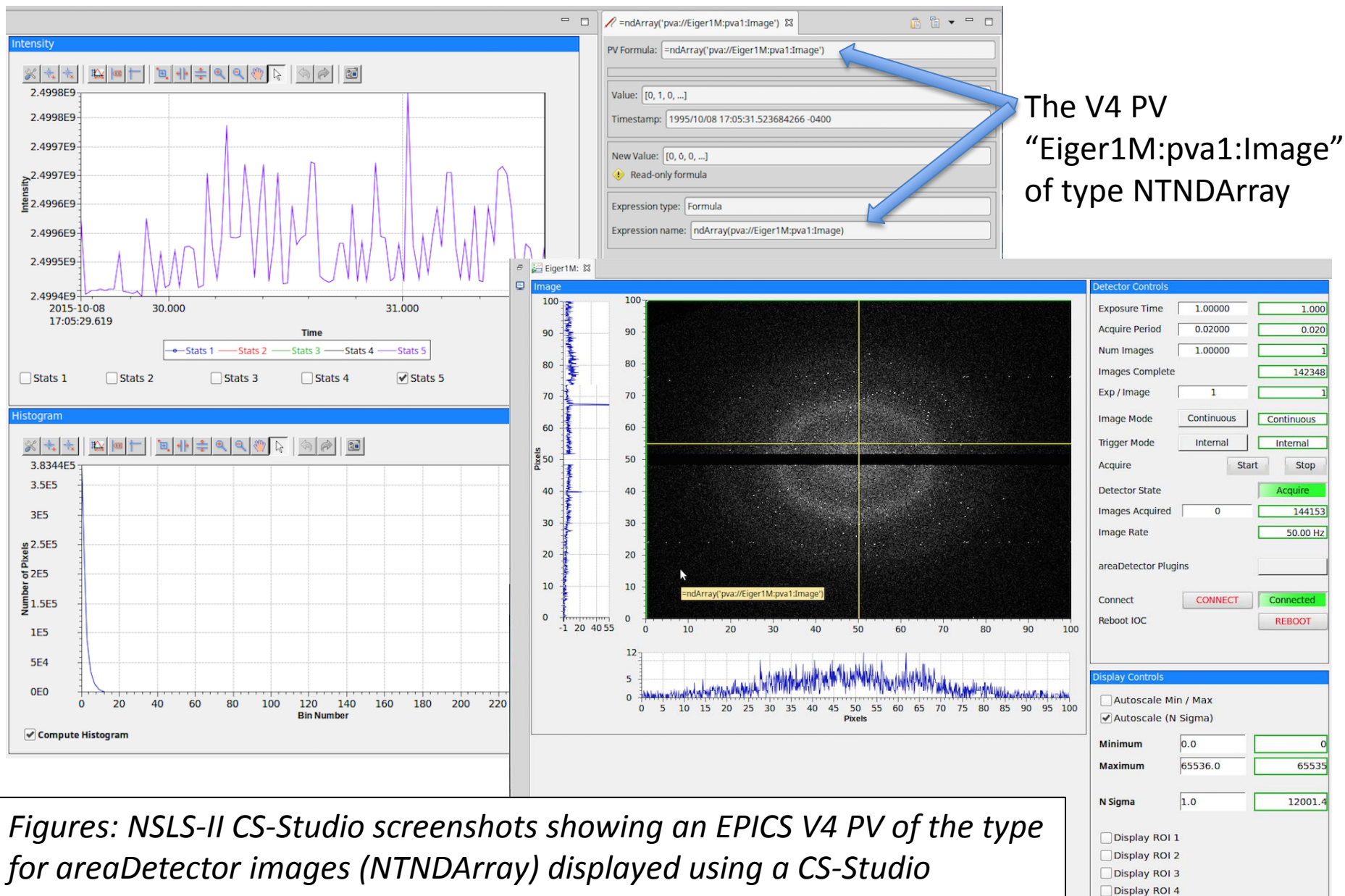

*"formula."*

NSLS-II Deployment (2): Beamline data management

#### NSLS-II use EPICS V4 for Beamline Data Management

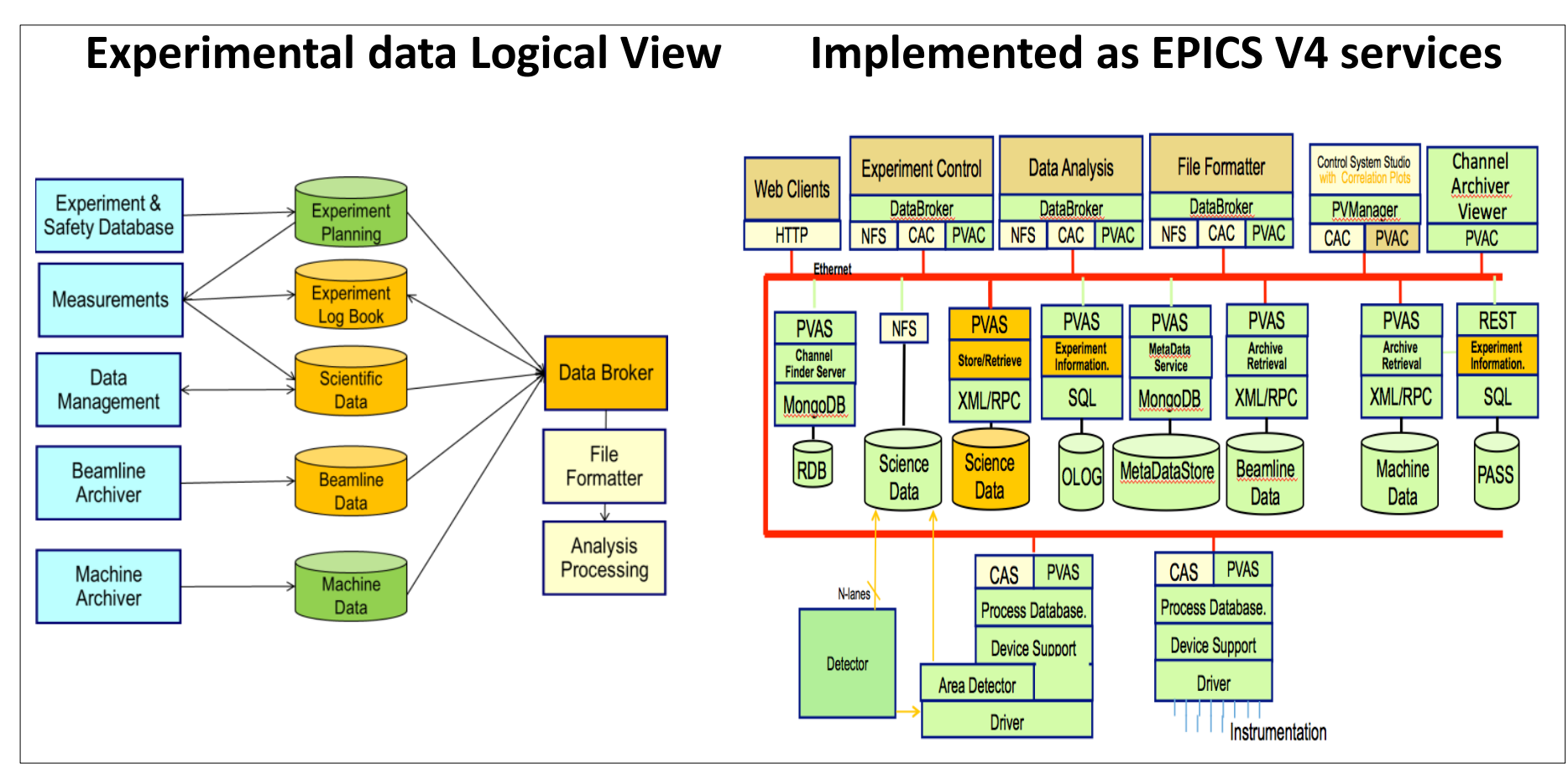

*Figure: Services with thin, configurable, interfaces allow a small system of services to satisfy diverse requirements of many beamline experiments* 

Arman Arkilic BNL, Michael Davidsaver then at, BNL

#### An EPICS V4 server mediates all experiment data

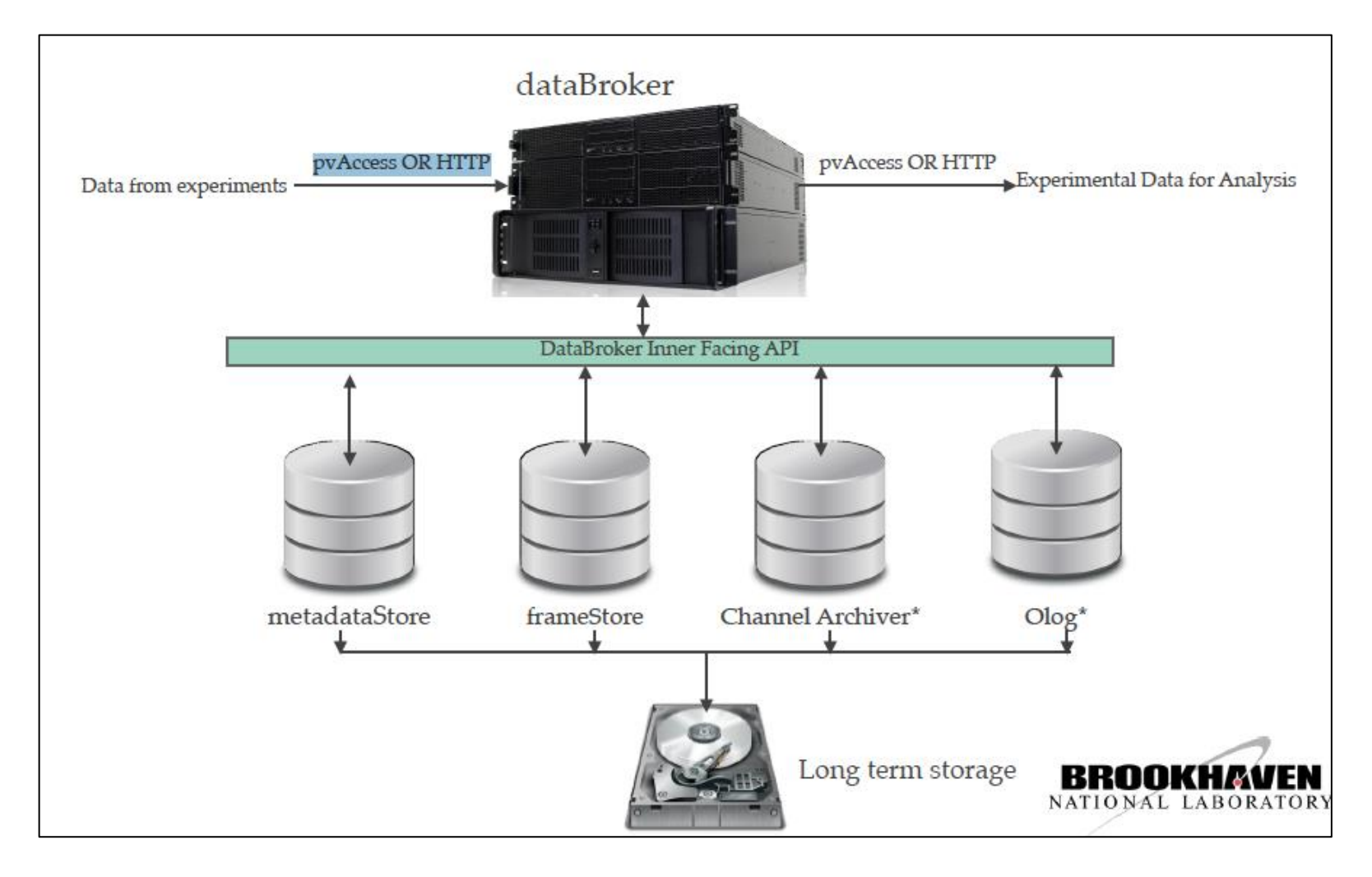

*"DataBroker" gives access to all data, from all services, over pvAccess or HTTP.* 

Arman Arkilic BNL, Michael Davidsaver then at, BNL

NSLS-II Deployment (2): Beamline data management

# EPICS V4 Normative Type (NTTable) Examples from NSLS-II metaDataStore

NSLS-II beamline "run-start" metadata

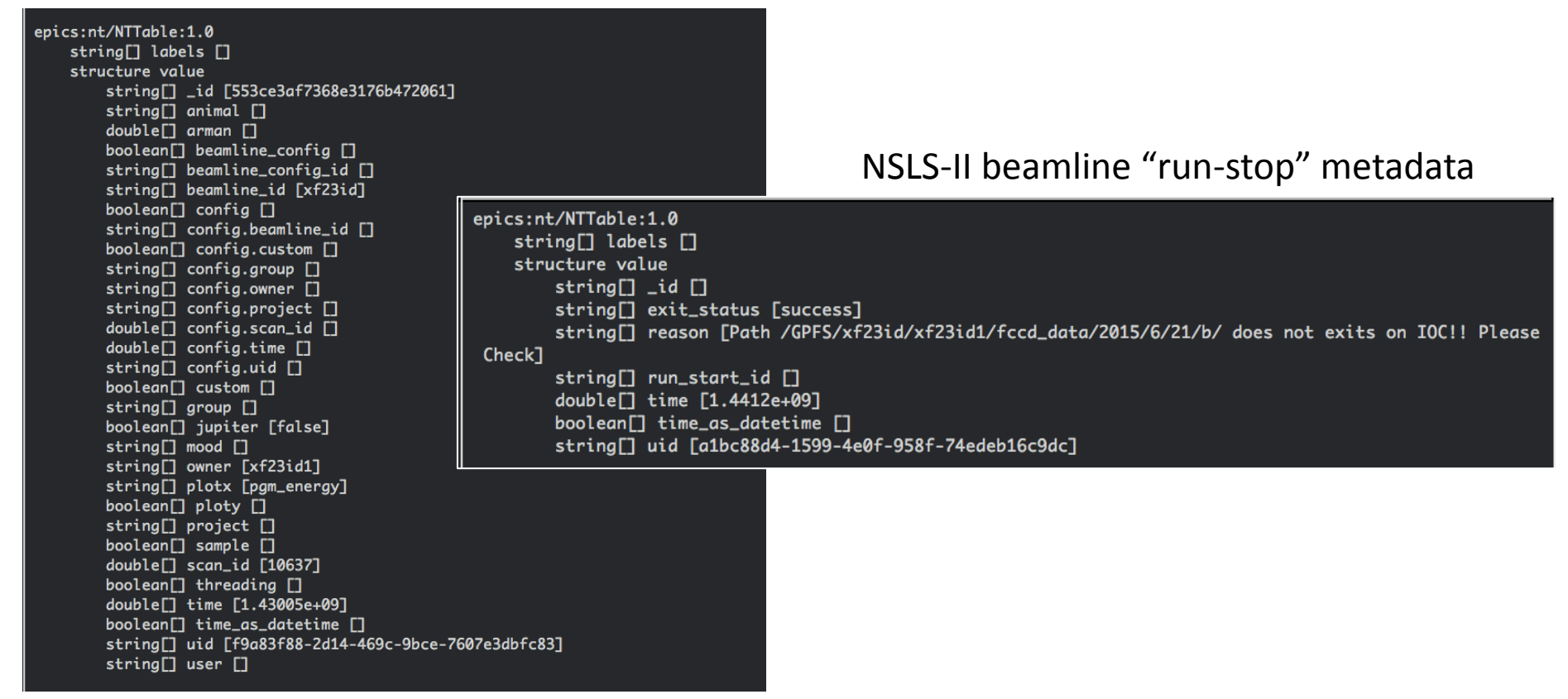

*Figure: Beamline experiment meta-data expressed in EPICS V4 Normative Type NTTable, as returned by EPICS V4 service dataBroker from data in metaDataStore*.

Arman Arkilic BNL, Michael Davidsaver then at, BNL

# BNL and FRIB use EPICS V4 for PV configuration management

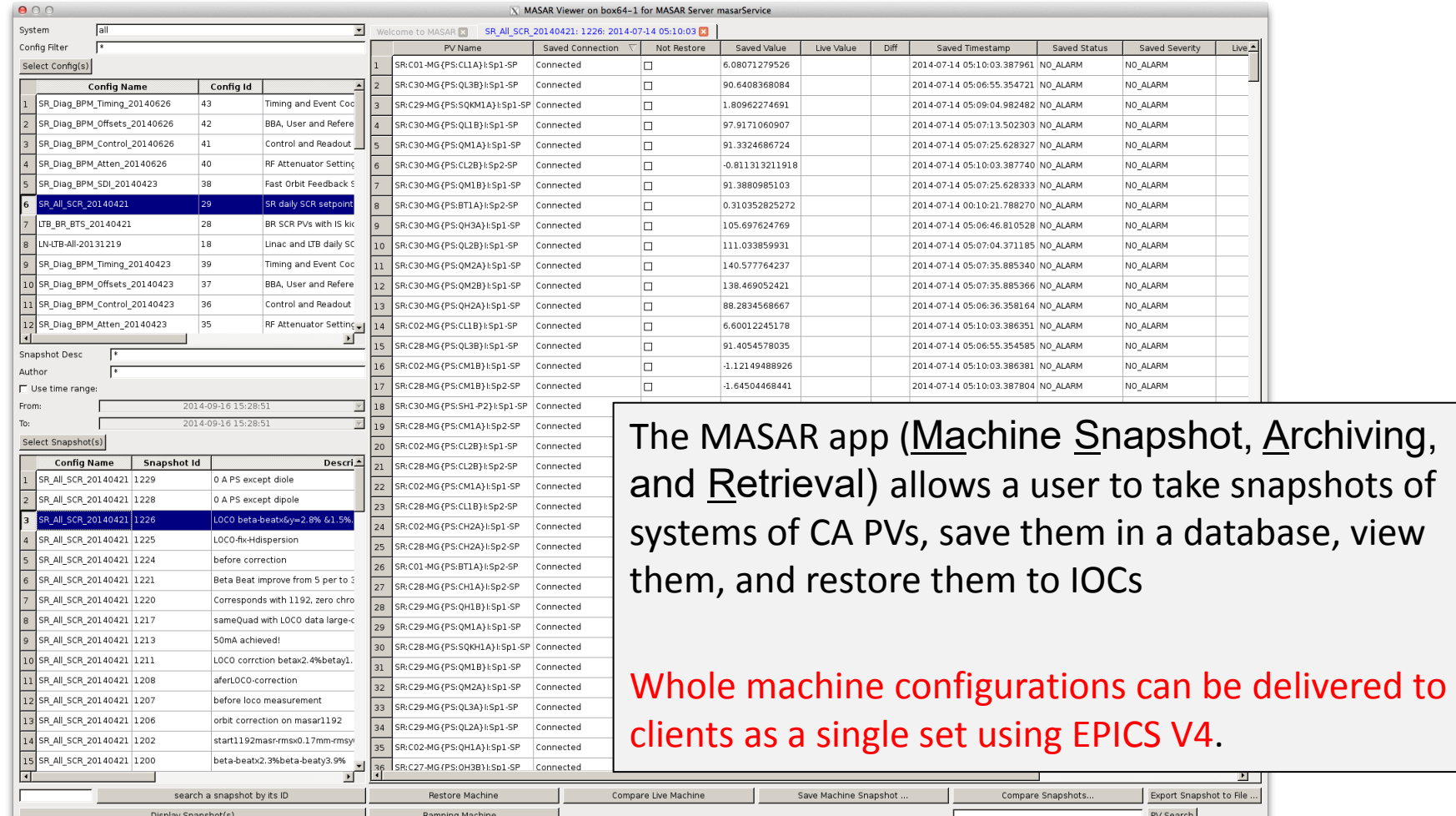

Deployments of EPICS Version 4: BNL's CA PV Configurations save/restore system

# MASAR Architecture

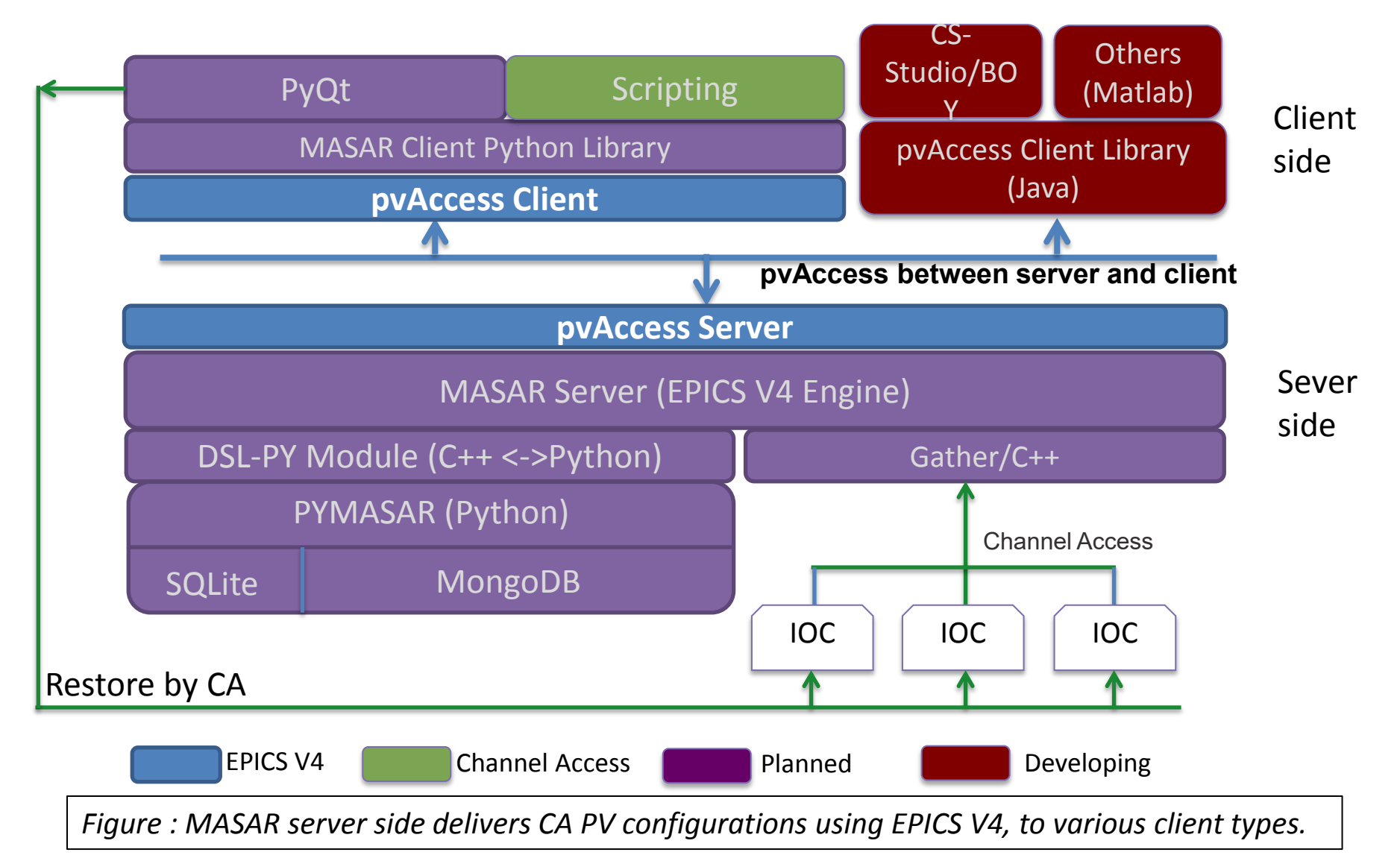

Guobao Shen, FRIB

SLAC & ESS deployment: Modelling beam dynamics

### SLAC and ESS collaboration on EPICS V4 for beam dynamics modelling and infrastructure

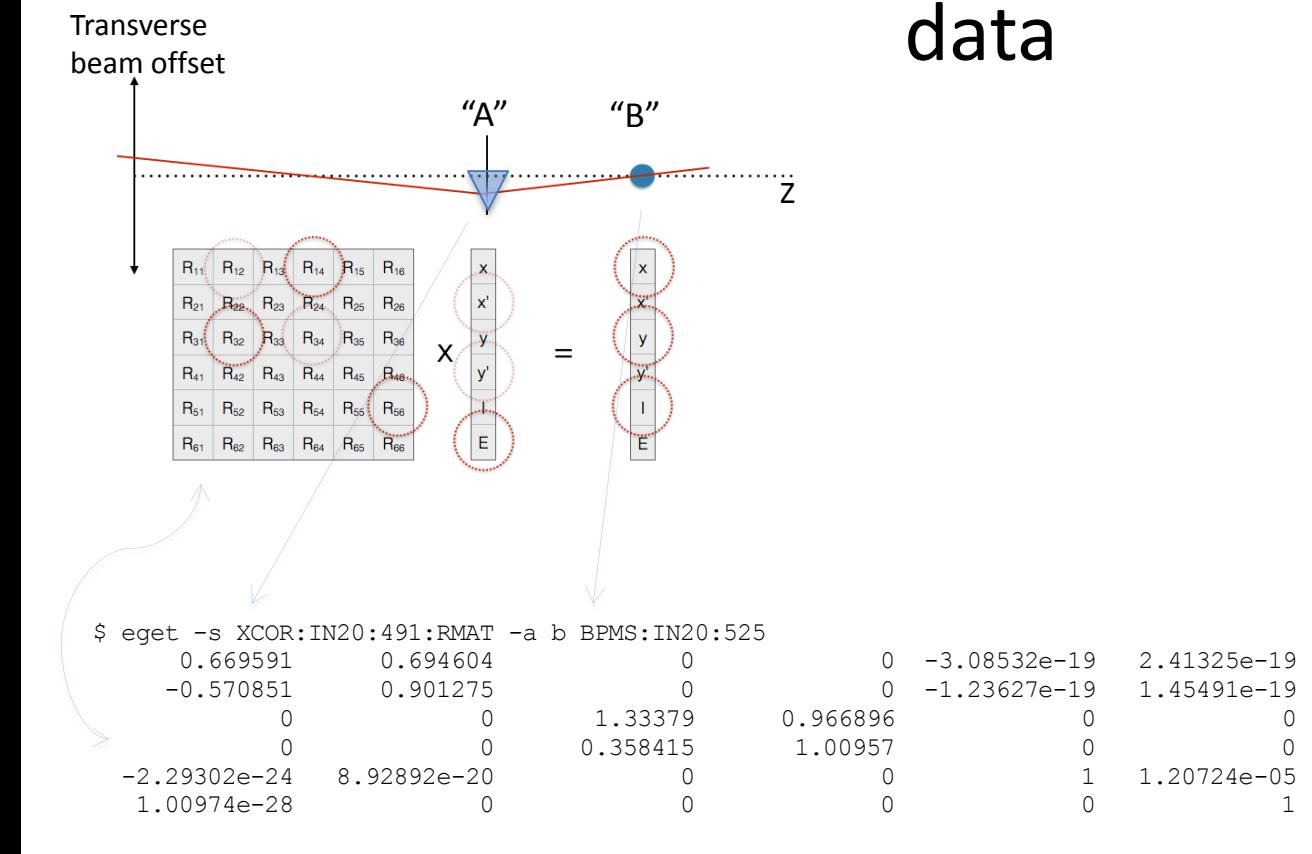

*Figure: EPICS V4 modelling service giving orbit response matrices and Twiss parameters for given devices. These are the basis of 95% of emittance minimization applications – feedback, steering, bumps, etc*

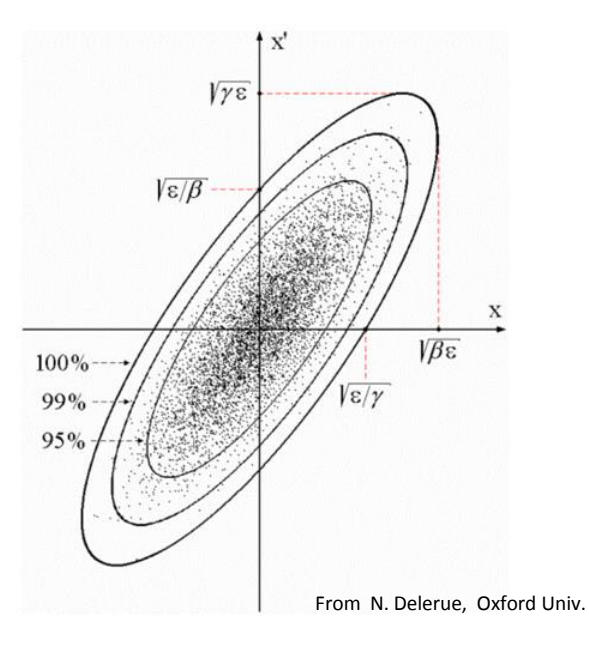

```
$ eget XCOR:LI24:900:TWISS 
     energy 5.00512 
     psix 37.7625 
     alphax 13.6562 
     betax -2.78671 
     etax -0.00698294 
     etaxp 0.00107115 
     psiy 31.9488 
     alphay 116.762 
     betay 5.2592 
     etay 0 
     etayp 0 
     z 2438.72
```
#### Greg White, Murali Shankar SLAC; Ivo List, ESS

SLAC & ESS deployment: Modelling beam dynamics

#### SLAC and ESS collaboration on EPICS V4 for beam dynamics modelling and infrastructure data

#### Directory Service (based in EPICS V4 channelFinder) examples:

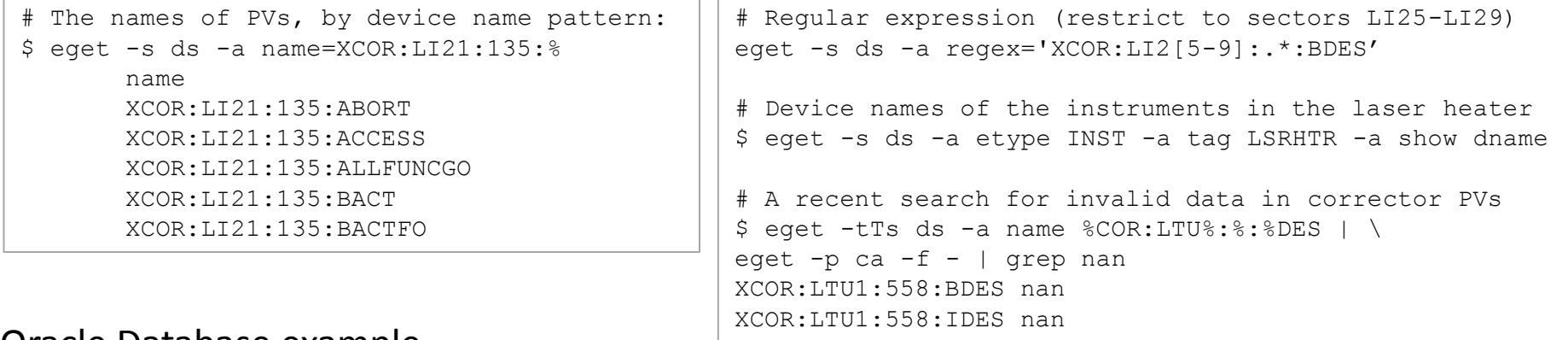

#### Oracle Database example

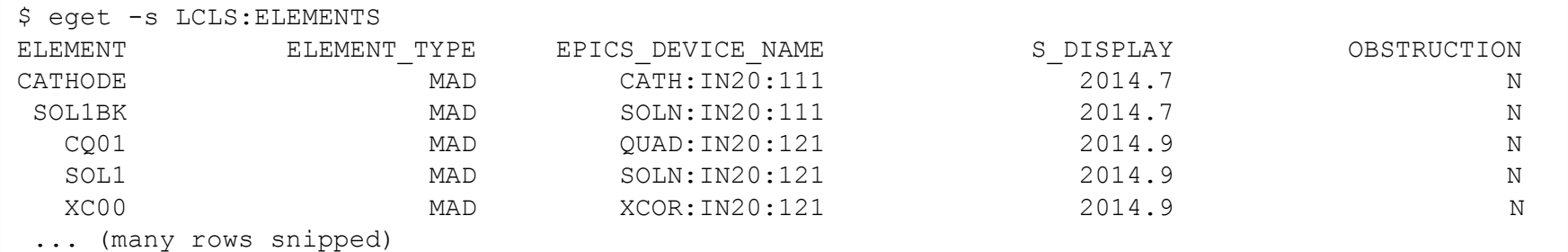

Figure: Access to Oracle gives device infrastructure, magnet calibrations, drawing names, etc. Will be used in LCLS-II for cryogenic plant system hierarchy etc.

# Talk Outline

- Version 4 Additions to EPICS
- Deployments
- User Feedback and Conclusions
- Recent Work

Conclusions

### User Feedback – what's good:

- Performance is excellent
- Reliability needs have been met or exceeded
- Easy programming and scripting, once you've got started
- Complex data and RPC enables one, simple, high performance, infrastructure across the whole controls and online scientific system. Utility of this effect previously overlooked, but in practice seen to be key
- Normative Types enable systems of narrowly defined services to be applied generally to many experiment user problems
- Streaming supports big online data processing. Beats tested alternatives in ease of use and performance.

Conclusions

# User Feedback – what's bad It's difficult to get started!

We are trying to address that: see especially the new Developer's Guide: <http://epics-pvdata.sourceforge.net/informative/developerGuide/developerGuide.html>

But, you know, point taken!

# Talk Outline

- Version 4 Additions to EPICS
- Deployments
- User Feedback and Conclusions
- Recent Work

Recent Work

### Recent Additions to EPICS Version 4

- High performance array management; enforced copy-on-write semantics and zero-copy. Used by HP areaDetector projects
- Union data types
- Bound and unbound arrays
- Codec based transport, pvAccess can be replaced by zeroMQ for instance
- Security plugin
- Pipelining. Used by HP areaDetector
- New Database, pvDatabase
- Simplified APIs. New easy to use API for synchronous operations
- Easy to use wrappers for introspection interfaces of Normative Types
- Python API
- Developers Guide being written

### References

- The EPICS V4 website (packaged downloads, documentation etc), <http://epics-pvdata.sourceforge.net>
- EPICS V4 sourcecode repos,<https://github.com/epics-base/>
- EPICS V4 EVALUATION FOR SNS NEUTRON DATA, K.U. Kasemir, G.S. Guyotte, M.R.Pearson, ORNL, Oak Ridge, TN37831, USA, contribution WEPGF105 of these proceedings
- EPICS V4/areaDetector Integration, D. Hickin, Diamond, http://controls.diamond.ac.uk/downloads/other/files/areaDetectorOctober2014/EPICS%20V4%20areaDet ector%20integration.pptx
- areaDetector EPICSv4 modules, B. Martins, talk at spring 2015 EPICS Meeting (at Michigan State), <https://indico.fnal.gov/contributionDisplay.py?contribId=81&sessionId=11&confId=9718>
- areaDetector's ADCore on github, B. Martins,<http://github.com/areaDetector/ADCore>
- NSLS-II Data Management Framework, A. Arkilic, talk at spring 2015 EPICS Meeting (at Michigan State), <https://indico.fnal.gov/materialDisplay.py?contribId=80&sessionId=5&materialId=slides&confId=9718>